# **PROXY FORM CATCHA DIGITAL BERHAD**

**(Formerly known as Rev Asia Berhad) Registration No. 201001033020 (916943-W) Incorporated in Malaysia**

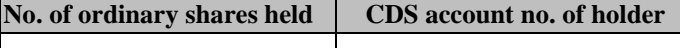

NRIC No./ Passport No./Company No. \_\_\_\_\_\_\_\_\_\_\_\_\_\_\_\_\_\_\_\_\_\_\_\_\_\_\_\_\_\_ of \_\_\_\_\_\_\_\_\_\_\_\_\_\_\_\_\_\_\_\_\_\_\_\_\_\_\_\_\_\_\_\_\_\_\_\_\_\_\_\_\_\_\_\_\_

I/We, (name of shareholder as per NRIC/Passport, in capital letters)

#### \_\_\_\_\_\_\_\_\_\_\_\_\_\_\_\_\_\_\_\_\_\_\_\_\_\_\_\_\_\_\_\_\_\_\_\_\_\_\_\_\_\_\_\_\_\_\_\_\_\_\_\_\_\_\_\_\_\_\_\_\_\_\_\_\_\_\_\_\_\_\_\_\_\_\_\_\_\_\_\_\_\_\_\_\_\_\_\_\_\_\_\_\_\_\_\_\_\_\_(full address) being a \*member/members of **CATCHA DIGITAL BERHAD (Formerly known as Rev Asia Berhad)** hereby appoint(s):-

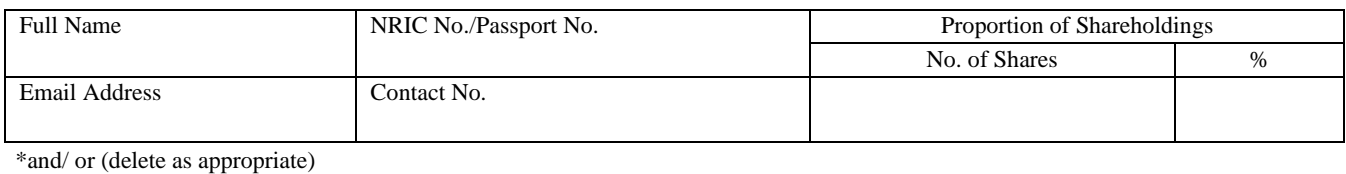

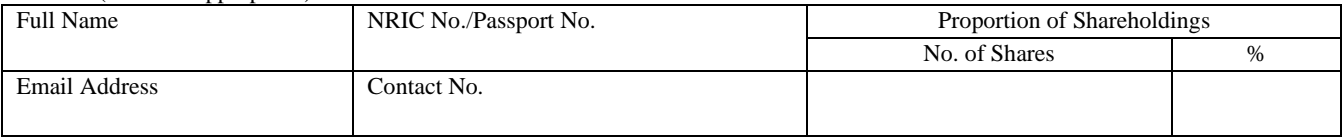

or failing \*him/her, the Chairman of the meeting as \*my/our proxy to attend and vote for \*me/us on \*my/our behalf at the Twelfth  $(12<sup>th</sup>)$  Annual General Meeting ("AGM") of the Company to be conducted on a fully virtual basis via online meeting platform at [https://meeting.boardroomlimited.my](https://meeting.boardroomlimited.my/) (Domain Registration No. with MYNIC - D6A357657) provided by Boardroom Share Registrars Sdn. Bhd. on **Thursday, 30 June 2022, at 10.00 a.m.** or any adjournment thereof.

My/our proxy/proxies is/are to vote as indicated below.

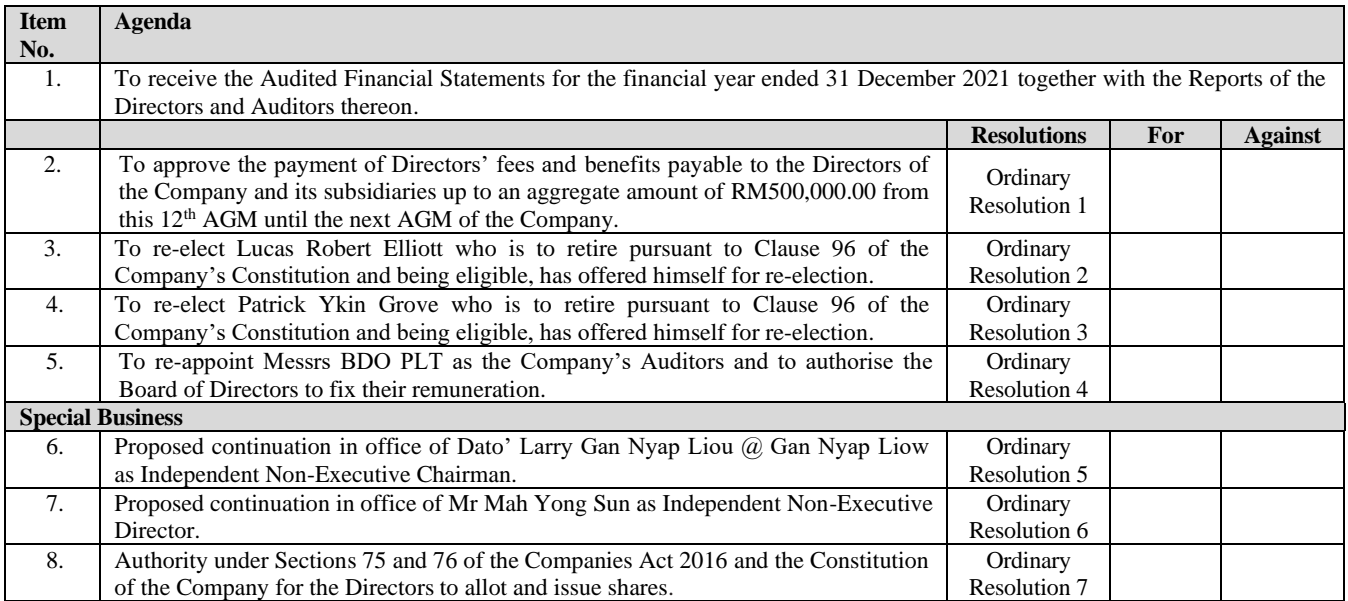

*(Please indicate with an "X" in the appropriate box against the resolutions on how you wish your proxy to vote. The proxy is to vote on the resolutions set out in the Notice of Meeting as you have indicated. If no specific instruction as to voting is given, this form will be taken to authorise the proxy to vote at his/her discretion.)*

\*Strike out whichever is not applicable.

\* if you wish to appoint other person(s) to be your proxy/proxies, kindly delete the words "the Chairman of the Meeting or failing him/her" and insert the name(s) of the person(s) desired.

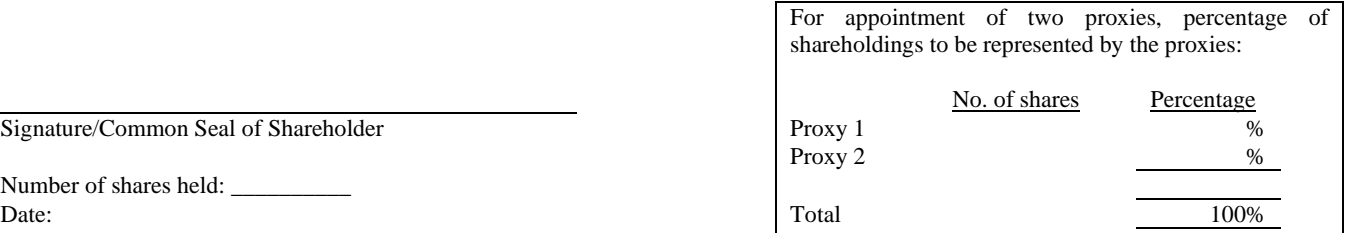

Signature/Common Seal of Shareholder

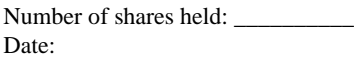

#### **NOTES:-**

- **1**) A member of the Company entitled to attend and vote at this Meeting is entitled to appoint a proxy or attorney or other duly authorised representative to attend and vote in his stead. A proxy may, but need not be a member of the Company. A member may appoint any person to be his proxy. A member shall not be entitled to appoint more than two (2) proxies to attend and vote at the same meeting. Where a member appoints more than one (1) proxy, the appointment shall be invalid unless he/she specifies the proportions of his/her shareholdings to be represented by each proxy.
- 2) A member of the Company who is an authorised nominee as defined in the Securities Industry (Central Depositories) Act, 1991 ("SICDA") may appoint at least one (1) proxy in respect of each securities account it holds in ordinary shares of the Company standing to the credit of the said securities account.
- 3) For a member of the Company who is an exempt authorised nominee which holds ordinary shares in the Company for multiple beneficial owners in one (1) securities account ("omnibus account"), there is no limit to the number of proxies which the exempt authorised nominee may appoint in respect of each omnibus account it holds. An exempt authorised nominee refers to an authorised nominee as defined under SICDA which is exempted from compliance with the provisions of subsection 25A(1) of SICDA.
- 4) Where a member or the authorised nominee appoints two (2) proxies, or where an exempt authorised nominee appoints two (2) or more proxies, the proportion of shareholdings to be represented by each proxy must be specified in the instrument appointing the proxies.
- 5) The instrument appointing a proxy and the power of attorney or other authority (if any) under which it is signed or a notarially certified copy of that power or authority shall be deposited with Boardroom Share Registrars Sdn Bhd at Ground Floor or 11th Floor, Menara Symphony, No. 5, Jalan Prof. Khoo Kay Kim, Seksyen 13, 46200 Petaling Jaya, Selangor Darul Ehsan, Malaysia or via electronic means through the Boardroom Smart Investor Portal at [https://investor.boardroomlimited.com.](https://investor.boardroomlimited.com/) (Please follow the procedures as stipulated in the Administrative Guide) not less than **forty-eight (48) hours** before the time appointed for holding of the meeting or adjourned meeting and in default the instrument of proxy shall not be treated as valid. Any notice of termination of a person's authority to act as a proxy must be forwarded to the Company prior to the commencement of the 12<sup>th</sup> AGM or Adjourned 12<sup>th</sup> AGM.
- 6) Shareholders and proxies would need to register as a user on the Boardroom Smart Investor Portal first before they can request for the Remote Participant User ID and password to virtually attend, participate, speak and vote at the 12<sup>th</sup> AGM, in accordance with Administrative Guide.
- 7) For the purpose of determining a member who shall be entitled to attend and vote at the meeting, the Company shall be requesting Bursa Malaysia Depository Sdn Bhd to make available to the Company a Record of Depositors as of **23 June 2022** and only a depositor whose name appears on the Record of Depositors shall be entitled to attend the meeting or appoint proxies to attend and vote in his stead.
- 8) Pursuant to paragraph 8.31A of the ACE Market Listing Requirements of Bursa Securities, all the resolutions set out in the Notice of the 12<sup>th</sup> AGM will be put to vote by-poll. Poll Administrator and Independent Scrutineers will be appointed to conduct the polling process and verify the results of the poll respectively.

#### Personal Data Privacy:

By submitting an instrument appointing a proxy(ies) and /or representative(s), the member accepts and agrees to the personal data privacy terms set out in the Notice of the 12<sup>th</sup> AGM dated 28 April 2022.

----------------------------------------------------------------- Please fold here to seal-----------------------------------------------------------------------

STAMP

#### **CATCHA DIGITAL BERHAD (FORMERLY KNOWN AS REV ASIA BERHAD) Registration No. 201001033020 (916943-W)**

11th Floor, Menara Symphony, No. 5, Jalan Professor Khoo Kay Kim, Seksyen 13, 46200 Petaling Jaya. Selangor Darul Ehsan, Malaysia

----------------------------------------------------------------- Please fold here to seal-----------------------------------------------------------------------

#### **CATCHA DIGITAL BERHAD (Formerly known as Rev Asia Berhad) [Registration No. 201001033020 (916943-W)]**

#### **ADMINISTRATIVE GUIDE OF THE TWELFTH ANNUAL GENERAL MEETING ("12th AGM") FOR THE SHAREHOLDERS OF CATCHA DIGITAL BERHAD [FORMERLY KNOWN AS REV ASIA BERHAD]**

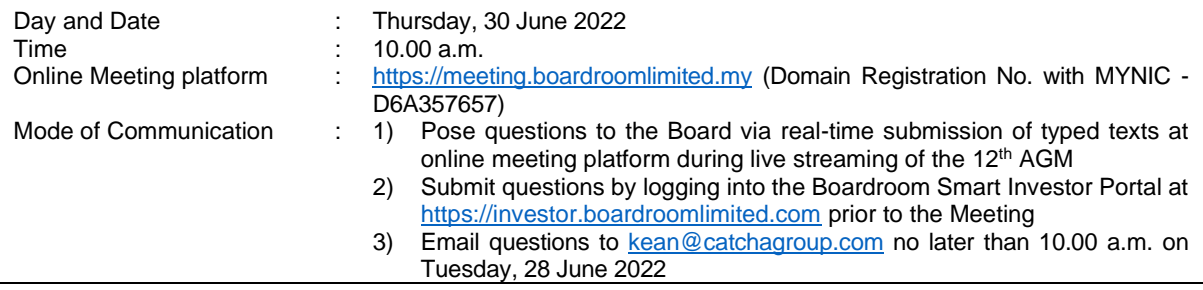

#### Dear Shareholders,

As a precautionary measure amid the COVID-19 outbreak, the Company's forthcoming 12<sup>th</sup> AGM will be conducted on a fully virtual basis via Online Meeting Platform, as the safety of our members, Directors, staff and other stakeholders who will attend the 12<sup>th</sup> AGM is of paramount importance to us.

The conduct of a fully virtual 12<sup>th</sup> AGM is in line with the revised Guidance Note and Frequently Asked Questions on the Conduct of General Meetings for Listed Issuers issued by the Securities Commission Malaysia on 16 July 2021 ("**Revised Guidance Note and FAQs**"). The Revised Guidance Note and FAQs state that in a fully virtual general meeting, all meeting participants including the Chairperson of the meeting, board members, senior management, and shareholders are required to participate in the meeting online.

According to the Revised Guidance Note and FAQ, an online meeting platform can be recognised as the meeting venue or place under Section 327(2) of the Companies Act 2016 provided that the online platform is located in Malaysia.

We strongly encourage you to participate in the fully virtual 12<sup>th</sup> AGM via the Virtual Meeting Facilities provided to exercise your right as a member of the Company to participate (including to pose questions to the Board of Directors and/or Management of the Company) and vote at the 12<sup>th</sup> AGM. Alternatively, you may also appoint the Chairman of the Meeting as your proxy to attend and vote on your behalf at the 12<sup>th</sup> AGM.

Kindly ensure that you are connected to the internet at all times in order to participate and vote when our virtual 12<sup>th</sup> AGM has commenced. It is your responsibility to ensure that connectivity for the duration of the meeting is maintained. Kindly note that the quality of the live webcast is dependent on the bandwidth and stability of the internet connection of the participants.

### **A. Entitlement to Participate in the 12th AGM**

In respect of deposited securities, only members whose names appear on the Record of Depositors on **23 June 2022** (General Meeting Record of Depositors) shall be eligible to participate in the meeting or appoint proxy(ies) to participate on his/her behalf.

### **B. Form(s) of Proxy**

If you are unable to attend the 12<sup>th</sup> AGM, you are encouraged to appoint a proxy or the Chairman of the Meeting as your proxy and indicate the voting instructions in the Proxy Form in accordance with the notes and instructions printed therein.

Please ensure that the original form is deposited with Boardroom Share Registrars Sdn Bhd not less than fortyeight (48) hours before the time appointed for holding the meeting. Details of Boardroom Share Registrars Sdn Bhd can be found in the enquiry section (kindly refer Section H below) of this document.

Alternatively, you may deposit your proxy form(s) by electronic means through the Boardroom Smart Investor Portal at [https://investor.boardroomlimited.com](https://investor.boardroomlimited.com/) (kindly refer to section E below).

### **C. Revocation of Proxy**

If you have submitted your Form(s) of Proxy and subsequently decide to appoint another person or wish to participate in our electronic 12<sup>th</sup> AGM yourself, please write into [bsr.helpdesk@boardroomlimited.com](mailto:bsr.helpdesk@boardroomlimited.com) to revoke the earlier appointed proxy forty-eight (48) hours before the meeting.

# **D. Voting Procedure**

- 1. Pursuant to paragraph 8.31A of the ACE Market Listing Requirements of Bursa Securities, all the resolutions set out in the Notice of the 12<sup>th</sup> AGM will be put to vote by-poll. Poll Administrator and Independent Scrutineers will be appointed to conduct the polling process and verify the results of the poll respectively.
- 2. During the online AGM, the Chairman will invite the Poll Administrator to brief on the e-Voting housekeeping rules. The voting session will commence as soon as the Chairman calls for the poll to be opened and until such time when the Chairman announces the closure of the poll.
- 3. For the purposes of this online AGM, e-Voting will be carried out via personal smart mobile phones, tablets or personal computers/laptops.
- 4. The Independent Scrutineer will verify the poll result reports upon the closing of the poll session by the Chairman. Thereafter, the Chairman will announce and declare whether the resolutions put to the vote were successfully carried or otherwise.
- 5. In accordance with the Company's Constitution, members are entitled to vote at the online AGM either personally or by proxy, based on the General Meeting Record of Depositors. Any eligible Voting Member unable to participate electronically is entitled to appoint a proxy to participate in the online AGM instead.

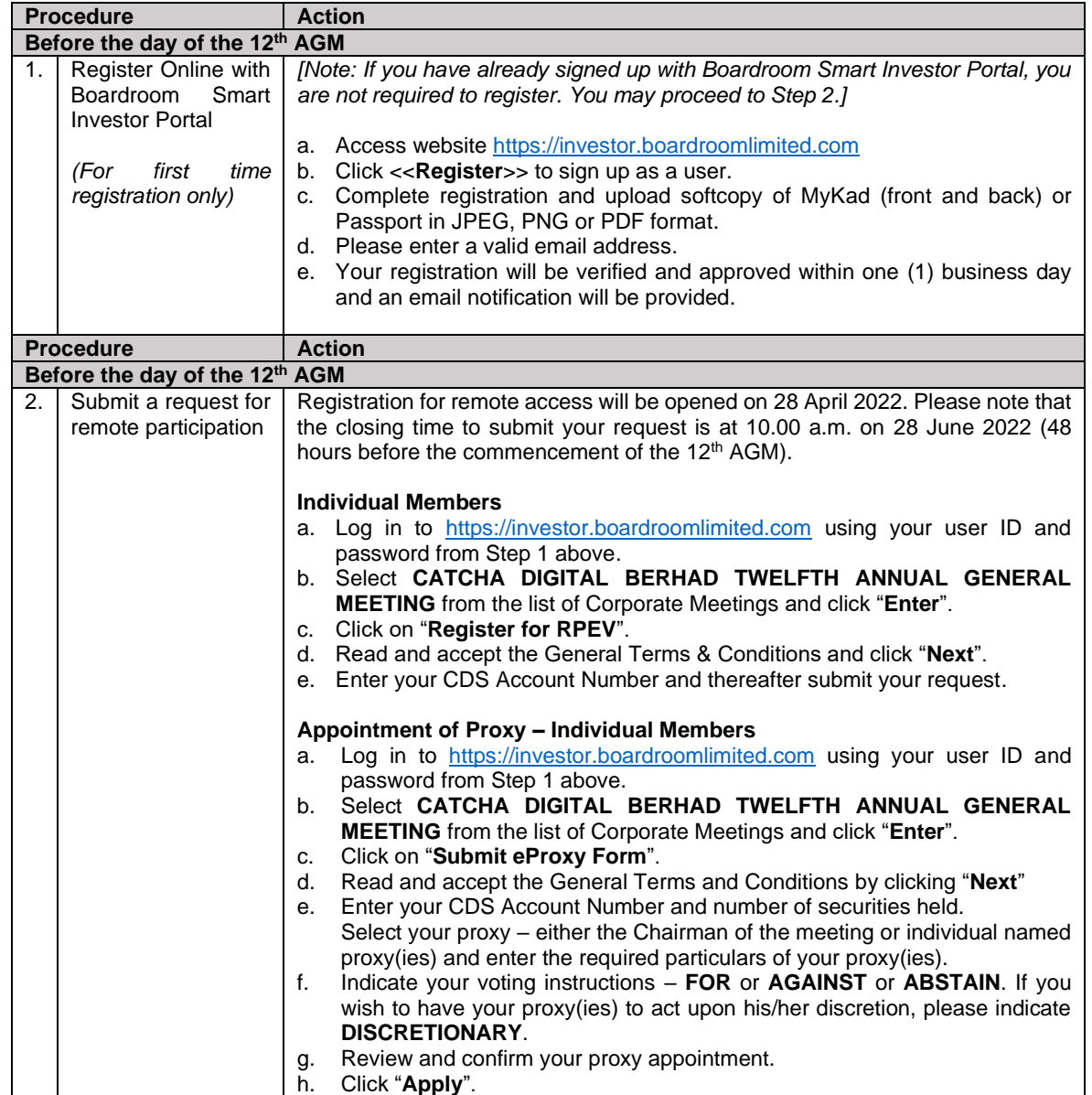

# **E. Virtual Meeting Facilities**

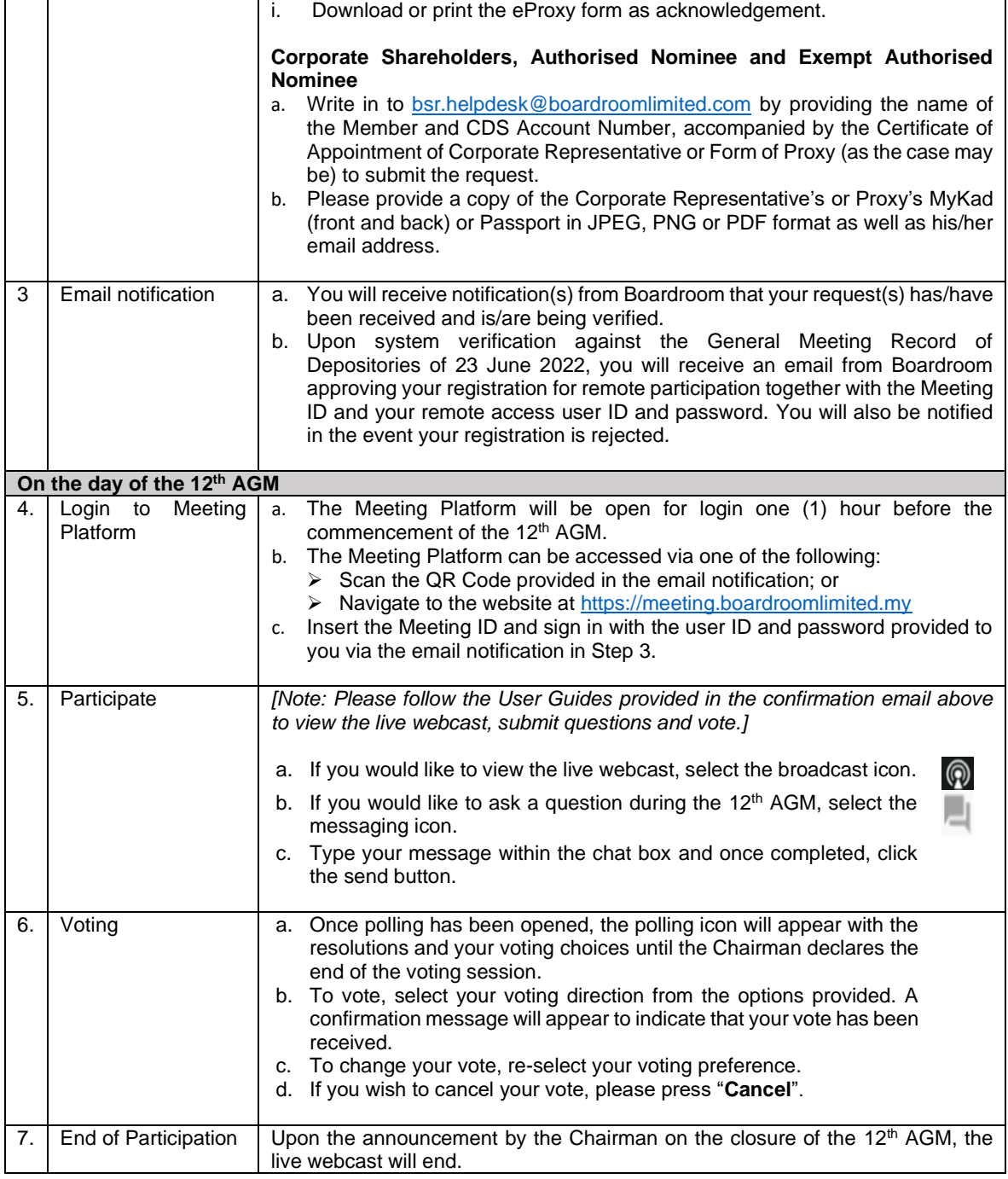

# **F. No Distribution of Door Gifts**

There will be no distribution of door gifts for shareholders/proxies who join or participate in the virtual 12<sup>th</sup> AGM.

# **G. No Recording or Photography**

No recording or photography of the 12<sup>th</sup> AGM proceedings is allowed without the prior written permission of the Company.

# **H. Enquiry**

If you have any enquiries prior to the 12<sup>th</sup> AGM, please contact the following during office hours from Monday to Friday (8.30 a.m. to 5.30. p.m.):

Boardroom Share Registrars Sdn. Bhd.<br>Address : 11th Floor, Menara

: 11th Floor, Menara Symphony No. 5 Jalan Prof. Khoo Kay Kim Seksyen 13 46200 Petaling Jaya Selangor Darul Ehsan Malaysia

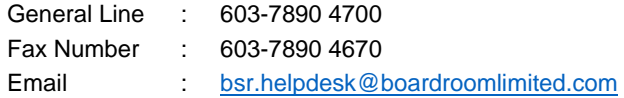

# **Personal Data Policy**

By registering for the remote participation and electronic voting meeting and/or submitting the instrument appointing a proxy(ies) and/or representative(s), the member of the Company has consented to the use of such data for purposes of processing and administration by the Company (or its agents), and to comply with any laws, listing rules, regulations and/or guidelines. The member agrees that he/she will indemnify the Company in respect of any penalties, liabilities, claims, demands, losses, and damages as a result of the shareholder's breach of warranty.